Mastère Spécialisé Vision Artificielle

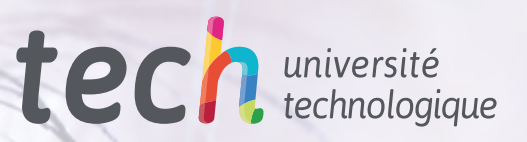

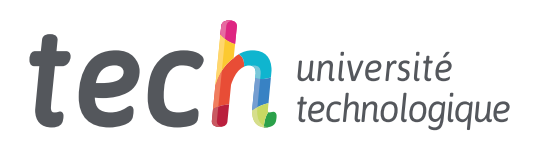

## Mastère Spécialisé Vision Artificielle

- » Modalité: en ligne
- » Durée: 12 mois
- » Qualification: TECH Université Technologique
- » Intensité: 16h/semaine
- » Horaire: à votre rythme
- » Examens: en ligne

Accès au site web: [www.techtitute.com/fr/informatique/master/master-vision-artificielle](https://www.techtitute.com/fr/informatique/master/master-vison-artificielle)

# Sommaire

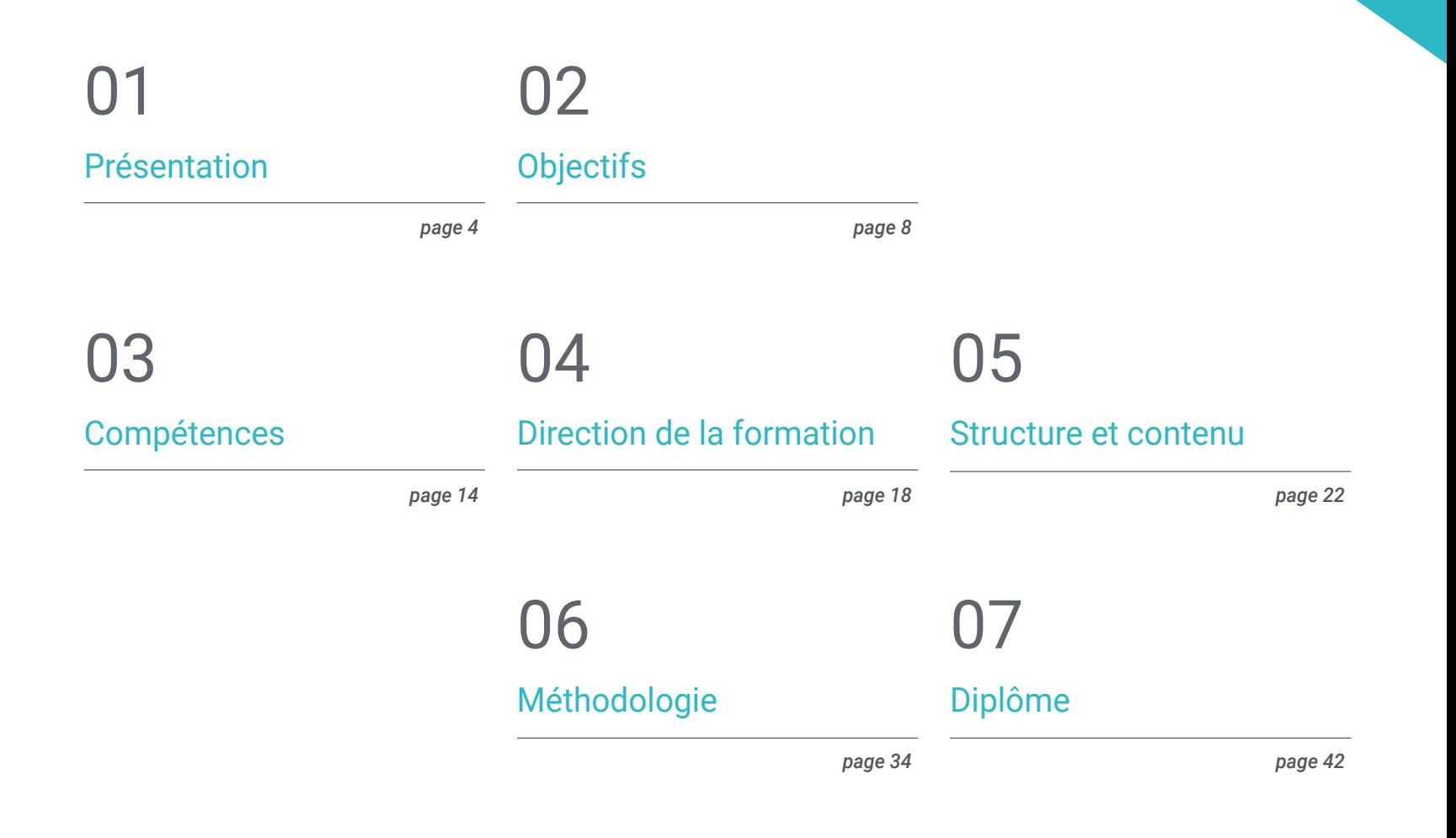

# <span id="page-3-0"></span>Présentation 01

Le *Machine Learning* et l'intelligence artificielle sont le présent et l'avenir de la technologie. Leurs applications sont multiples, du fonctionnement des machines et des robots à la recherche scientifique et médicale. Il s'agit donc d'un domaine de plus en plus spécialisé et en expansion La vision artificielle est l'une de ses branches les plus importantes, car elle permet aux machines de traiter visuellement leur environnement, de collecter et d'analyser des données, et de leur permettre d'interagir avec lui avec précision Pour cette raison, il s'agit de l'un des domaines technologiques dans lesquels la plupart des spécialistes sont demandés, et ce diplôme offre à l'informaticien la possibilité d'étudier le sujet en profondeur, en devenant un professionnel de haut niveau capable de développer toutes sortes de projets de vision artificielle

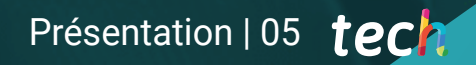

*La vision industrielle est la technologie du présent et de l'avenir Spécialisez-vous avec ce programme et obtenez la progression professionnelle que vous recherchez"* 

**STR** person G.V.

bockpock 0.

## tech 06 | Présentation

Ces dernières années, l'intelligence artificielle a provoqué une révolution majeure dans le monde technologique. Elle permet de développer des logiciels et des machines capables d'apprendre, de générer de nouvelles connaissances et d'agir en fonction de la meilleure solution disponible dans chaque cas. Ses applications vont de l'informatique à la recherche dans des domaines tels que les soins de santé, en passant par le développement d'outils tels que les véhicules, les robots et les jeux vidéo.

Il s'agit donc d'un domaine en expansion continue, qui est déjà fondamental dans la plupart des entreprises informatiques et technologiques. Toutefois, c'est précisément en raison de sa grande importance et de l'élan qu'elle a pris ces dernières années que des spécialités axées sur l'un de ses aspects spécifiques ont vu le jour. La vision industrielle est l'une des plus importantes d'entre elles. Elle se concentre sur la manière dont les machines traitent les informations visuelles reçues et sur la façon dont ces informations peuvent être utilisées, soit pour améliorer la relation de la machine avec son propre environnement, en rendant ses opérations plus précises, soit pour collecter efficacement des données.

Pour cette raison, il s'agit d'un domaine fondamental et étroitement lié au *Machine Learning*, c'est pourquoi de plus en plus d'entreprises recherchent des informaticiens spécialisés dans ce domaine, capables d'apporter les meilleures solutions technologiques dans le développement de projets de vision artificielle. Ce Mastère Spécialisé propose une étude approfondie de ce domaine, en vous apportant les connaissances et les outils les plus innovants afin que, à l'issue du diplôme, vous puissiez immédiatement progresser professionnellement grâce à vos nouvelles compétences.

Et tout cela sera réalisé en suivant la méthodologie 100% en ligne de TECH Universidad Tecnológica, spécialement conçue pour que les informaticiens et les ingénieurs en activité puissent combiner ce programme avec leur travail, car il s'adapte à leur situation personnelle. De plus, tout au long du processus d'apprentissage, ils seront accompagnés par un corps enseignant expert dans ce domaine et bénéficieront des meilleures ressources pédagogiques multimédias telles que des études de cas, des vidéos techniques, des master classes ou des résumés interactifs, parmi beaucoup d'autres.

Ce Mastère Spécialisé en Vision Artificielle contient le programme éducatif le plus complet et le plus récent du marché. Ses principales caractéristiques sont:

- Le développement d'études de cas présentées par des experts en informatique et en vision artificielle
- Les contenus graphiques, schématiques et éminemment pratiques avec lesquels ils sont conçus fournissent des informations scientifiques et sanitaires essentielles à la pratique professionnelle
- Les exercices pratiques où le processus d'auto-évaluation peut être réalisé afin d'améliorer l'apprentissage
- Il met l'accent sur les méthodologies innovantes
- Des cours théoriques, des questions à l'expert, des forums de discussion sur des sujets controversés et un travail de réflexion individuel
- La possibilité d'accéder aux contenus depuis n'importe quel appareil fixe ou portable doté d'une connexion internet

*L'avenir est ici. Ne manquez pas cette opportunité et devenez un grand expert en vision artificielle grâce à ce Mastère Spécialisé"* 

*N'attendez plus et spécialisez-vous dans un domaine clé de la technologie du futur qui vous fera progresser professionnellement immédiatement"* 

Le programme comprend, dans son corps enseignant, des professionnels du secteur qui apportent à cette formation l'expérience de leur travail, ainsi que des spécialistes reconnus de grandes sociétés et d'universités prestigieuses.

Grâce à son contenu multimédia développé avec les dernières technologies éducatives, les spécialistes bénéficieront d'un apprentissage situé et contextuel. Ainsi, ils se formeront dans un environnement simulé qui leur permettra d'apprendre en immersion et de s'entrainer dans des situations réelles.

La conception de ce programme est axée sur l'apprentissage par les problèmes, grâce auquel le professionnel doit essayer de résoudre les différentes situations de pratique professionnelle qui se présentent tout au long du cours académique. Pour ce faire, l'étudiant sera assisté d'un innovant système de vidéos interactives, créé par des experts reconnus.

*Plongez dans l'intelligence artificielle et le Deep Learning et devenez une référence dans le domaine de la vision artificielle.*

*Inscrivez-vous dès maintenant et commencez à développer des projets de vision industrielle prometteurs grâce à ce que vous apprendrez dans ce programme.*

# <span id="page-7-0"></span>Objectifs 02

L'objectif principal de ce Mastère Spécialisé est d'offrir aux informaticiens les derniers développements dans le domaine de la vision artificielle afin qu'ils puissent développer leur travail professionnel avec les meilleurs outils. Ainsi, ce diplôme offre une grande profondeur dans ce domaine, et à son issue, l'étudiant sera en mesure de développer de nombreux projets à fort potentiel technologique dans ce domaine essentiel du présent et de l'avenir de l'informatique et de l'ingénierie.

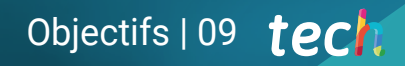

*Réalisez tous vos objectifs de carrière dans le domaine du Deep Learning et de la vision par ordinateur avec ce diplôme de haut niveau"* 

**PASSED** 

## tech 10 | Objectifs

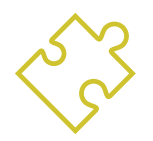

## Objectifs généraux

- Obtenir une vision globale des dispositifs et du support utilisés dans le monde de la vision artificielle
- Analyser les différents domaines dans lesquels la vision est appliquée
- Identifier où en sont actuellement les avancées technologiques en matière de vision
- Évaluer ce qui fait l'objet de recherches et ce que les prochaines années nous réservent
- Établir une base solide pour comprendre les algorithmes et les techniques de traitement des images numériques
- Évaluer les techniques fondamentales de vision par ordinateur
- Analyser les techniques avancées de traitement de l'image
- Présenter la bibliothèque *open* 3D
- Analyser les avantages et les inconvénients de travailler en 3D plutôt qu'en 2D
- Introduire les réseaux neuronaux et examiner leur fonctionnement
- Analyser les métriques pour une formation correcte
- Analyser les mesures et les outils existants
- Examiner le pipeline d'un réseau de classification d'images
- Analyser les réseaux neuronaux de segmentation sémantique et leurs métriques

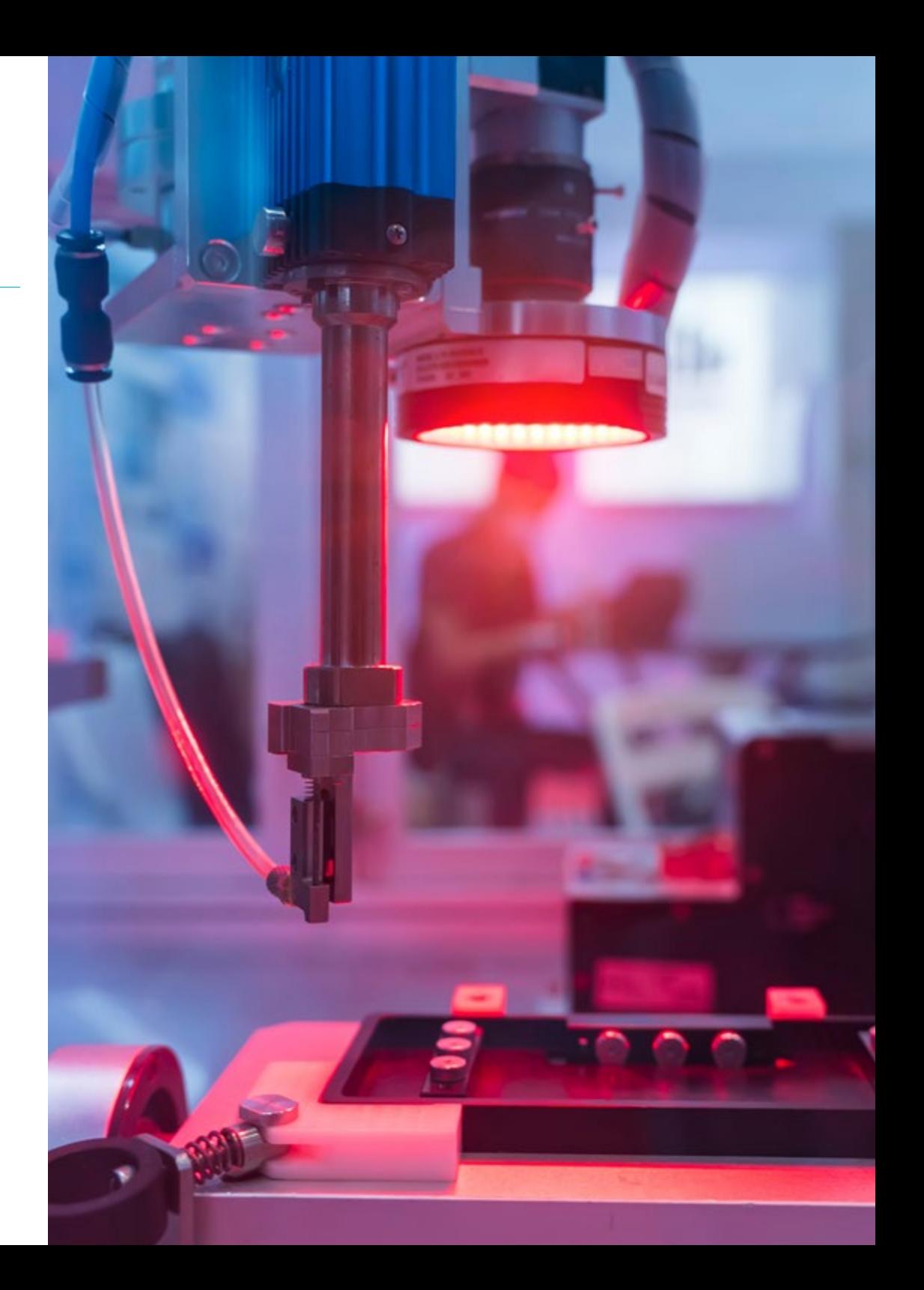

## Objectifs | 11 tech

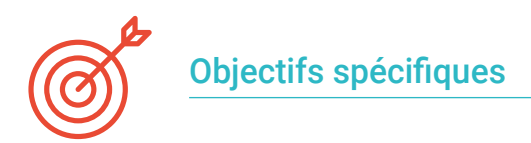

### Module 1. Vision artificielle

- Établir comment fonctionne le système de vision humain et comment une image est numérisée
- Analyser l'évolution de la vision industrielle
- Évaluer les techniques d'acquisition d'images
- Acquérir des connaissances spécialisées sur les systèmes d'illumination en tant que facteur important dans le traitement des images
- Identifier les systèmes optiques existants et évaluer leur utilisation
- Examiner les systèmes de vision 3D et comment ces systèmes donnent de la profondeur aux images
- Développer les différents systèmes qui existent en dehors du champ visible par l'œil humain

### Module 2. Applications et état de l'art

- Analyser l'utilisation de la vision artificielle dans les applications industrielles
- Déterminer comment la vision est appliquée dans la révolution du véhicule autonome
- Analyser les images dans l'analyse de contenu
- Développer des algorithmes de *Deep Learning* pour l'analyse médicale et des algorithmes de *Machine Learning* pour l'assistance au bloc opératoire
- Analyser l'utilisation de la vision dans les applications commerciales
- Déterminer comment les robots ont des yeux grâce à la vision artificielle et comment cela s'applique aux voyages dans l'espace
- Définir ce qu'est la réalité augmentée et ses domaines d'utilisation
- Analyser la révolution de *la Cloud Computing*
- Présenter l'état de l'art et ce que les prochaines années nous réservent

### Module 3. Traitement numérique des images

- Examiner les bibliothèques commerciales et open source de traitement d'images numériques
- Déterminer ce qu'est une image numérique et évaluer les opérations fondamentales pour pouvoir travailler avec elle
- Introduire les filtres d'image
- Analyser l'importance et l'utilisation des histogrammes
- Présenter les outils permettant de modifier les images pixel par pixel
- Proposer des outils de segmentation d'images
- Analyser les opérations morphologiques et leurs applications
- Déterminer la méthodologie d'étalonnage des images
- Évaluer les méthodes de segmentation des images avec une vision conventionnelle

### Module 4. Traitement numérique avancé des images

- Examiner les filtres avancés de traitement des images numériques
- Déterminer les outils d'extraction et d'analyse des contours
- Analyser les algorithmes de recherche d'objets
- Démontrer comment travailler avec des images calibrées
- Analyser les techniques mathématiques pour l'analyse de la géométrie
- Évaluer les différentes options de composition d'images
- Développer une interface utilisateur

## tech 12 | Objectifs

#### Module 5. Traitement des images 3D

- Examiner une image 3D
- Analyser les logiciels utilisés pour le traitement des données 3D
- Développer lal *open* 3D
- Déterminer les données pertinentes d'une image 3D
- Démonstration des outils de visualisation
- Établir des filtres pour le débruitage
- Proposer des outils pour les calculs géométriques
- Analyser les méthodologies de détection des objets
- Évaluer les méthodes de triangulation et de reconstruction de scènes

#### Module 6. *Deep Learning*

- Analyser les familles qui composent le monde de l'intelligence artificielle
- Compiler les principaux *Frameworks* de *Deep Learning*
- Définir les réseaux neuronaux
- Présenter les méthodes d'apprentissage des réseaux de neurones
- Principes fondamentaux des fonctions de coût
- Établir les fonctions d'activation les plus importantes
- Examiner les techniques de régularisation et de normalisation
- Développer des méthodes d'optimisation
- Introduire les méthodes d'initialisation

#### Module 7. Réseaux convolutifs et classification d'images

- Générer une expertise sur les réseaux neuronaux convolutifs
- Établir des paramètres d'évaluation
- Analyser les performances des CNN pour la classification d'images
- Évaluer le *Data Augmentation*
- Proposer des techniques pour éviter l' *Overfitting*
- Examiner les différentes architectures
- Compiler les méthodes d'inférence

#### Module 8. Détection d'objets

- Analyser le fonctionnement des réseaux de détection d'objets
- Examiner les méthodes traditionnelles
- Déterminer les paramètres d'évaluation
- Identifier les principaux jeux de données utilisés sur le marché
- Proposer des architectures du type *détecteur d'objets à deux étages*
- Analyser les méthodes de *Tunning Fin*
- Examiner les différentes architectures *Single Shoot*
- Établir des algorithmes de suivi des objets
- Appliquer la détection et le suivi des humains

## Objectifs | 13 tech

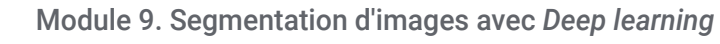

- Analyser le fonctionnement des réseaux de segmentation sémantique
- Évaluer les méthodes traditionnelles

**CAR02** 

**VAN 01** 

- Examiner les paramètres d'évaluation et les différentes architectures
- Examiner les domaines vidéo et les points de nuage
- Appliquer les concepts théoriques à l'aide de différents exemples

#### Module 10. Segmentation avancée des images et techniques avancées de vision par ordinateur

- Générer des connaissances spécialisées sur la manipulation des outils
- Examiner la segmentation sémantique en médecine
- Identifier la structure d'un projet de segmentation
- Analyser les auto-codeurs
- Développer des réseaux génératifs adversariens

*Vous serez le grand expert en vision artificielle de votre environnement lorsque vous aurez terminé ce Mastère Spécialisé"* 

# <span id="page-13-0"></span>Compétences 03

Au cours de ce Mastère Spécialisé en Vision Artificielle, l'informaticien pourra développer de nombreuses compétences dans les domaines du *Machine Learning*, du *Deep Learning* et de l'intelligence artificielle. Ainsi, il pourra en apprendre davantage sur les bibliothèques de traitement numérique, les techniques d'acquisition d'images, la formation d'images 2D et 3D, ainsi que d'autres aspects tels que les réseaux neuronaux pour la détection d'objets et leurs métriques. De cette manière, il aura obtenu les meilleurs outils pour créer et mener à bien des projets de vision artificielle.

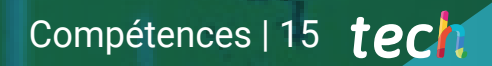

*Ce diplôme vous permettra d'acquérir les meilleurs outils pour le développement de projets de Vision Artificielle, en vous penchant sur des questions telles que les réseaux neuronaux pour la détection d'objets"*

Jane

## tech 16 | Compétences

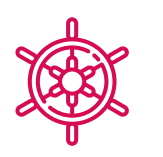

## Compétences générales

- Comprendre comment le monde réel est numérisé par les différentes technologies existantes
- Développer les systèmes qui changent le monde de la vision et leurs fonctionnalités
- Maîtriser les techniques d'acquisition pour obtenir une image optimale
- Connaître les différentes bibliothèques de traitement d'images numériques disponibles sur le marché
- Développer des outils qui combinent différentes techniques de vision par ordinateur
- Établir des règles d'analyse des problèmes
- Démontrer comment des solutions fonctionnelles peuvent être créées pour résoudre des problèmes industriels, commerciaux et autres

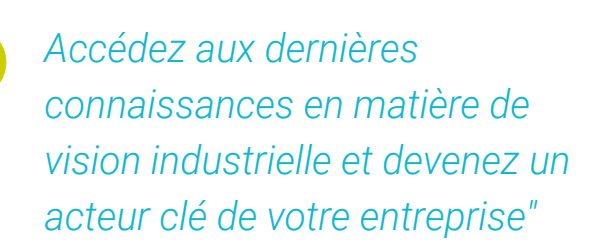

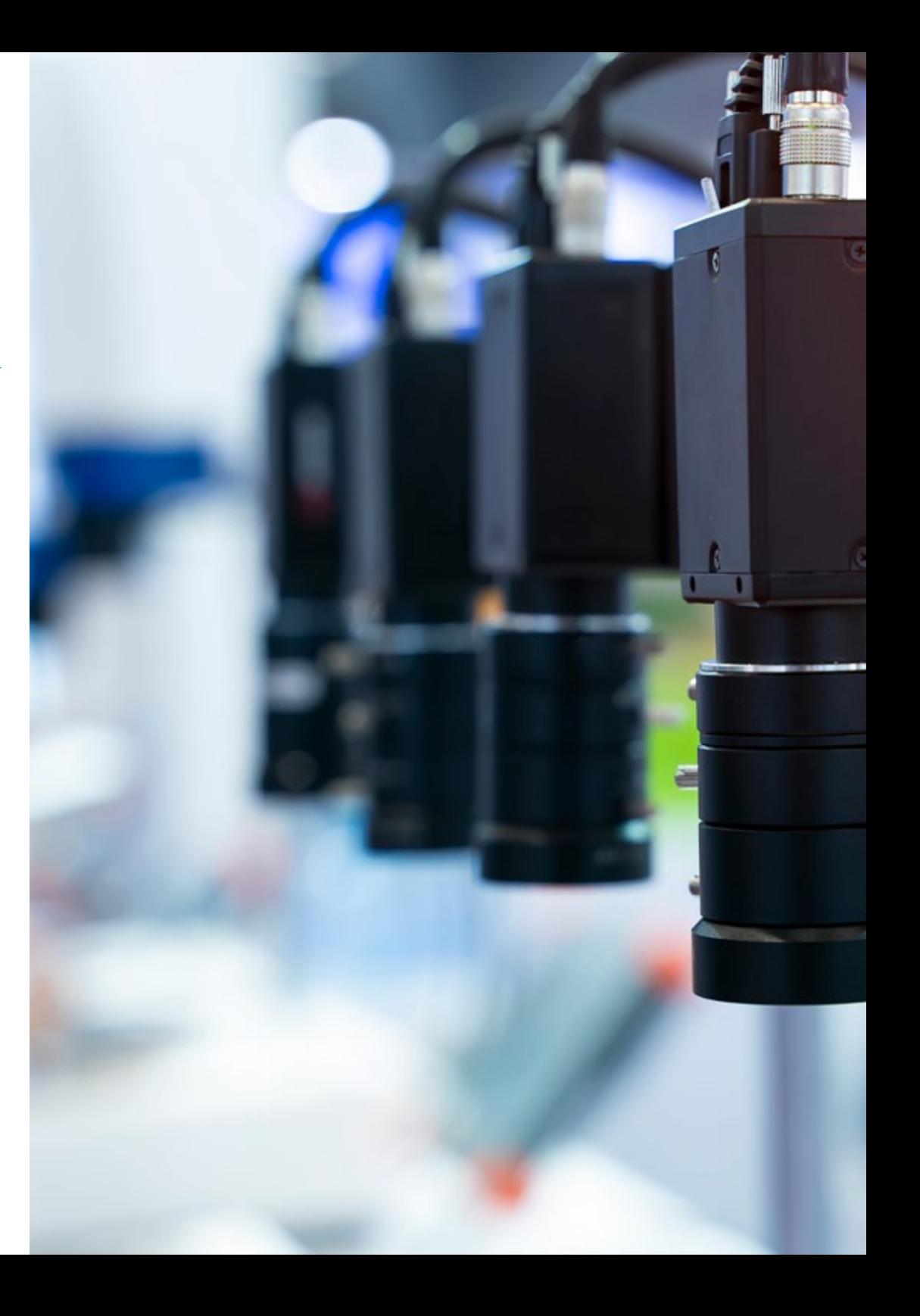

## Compétences | 17 tech

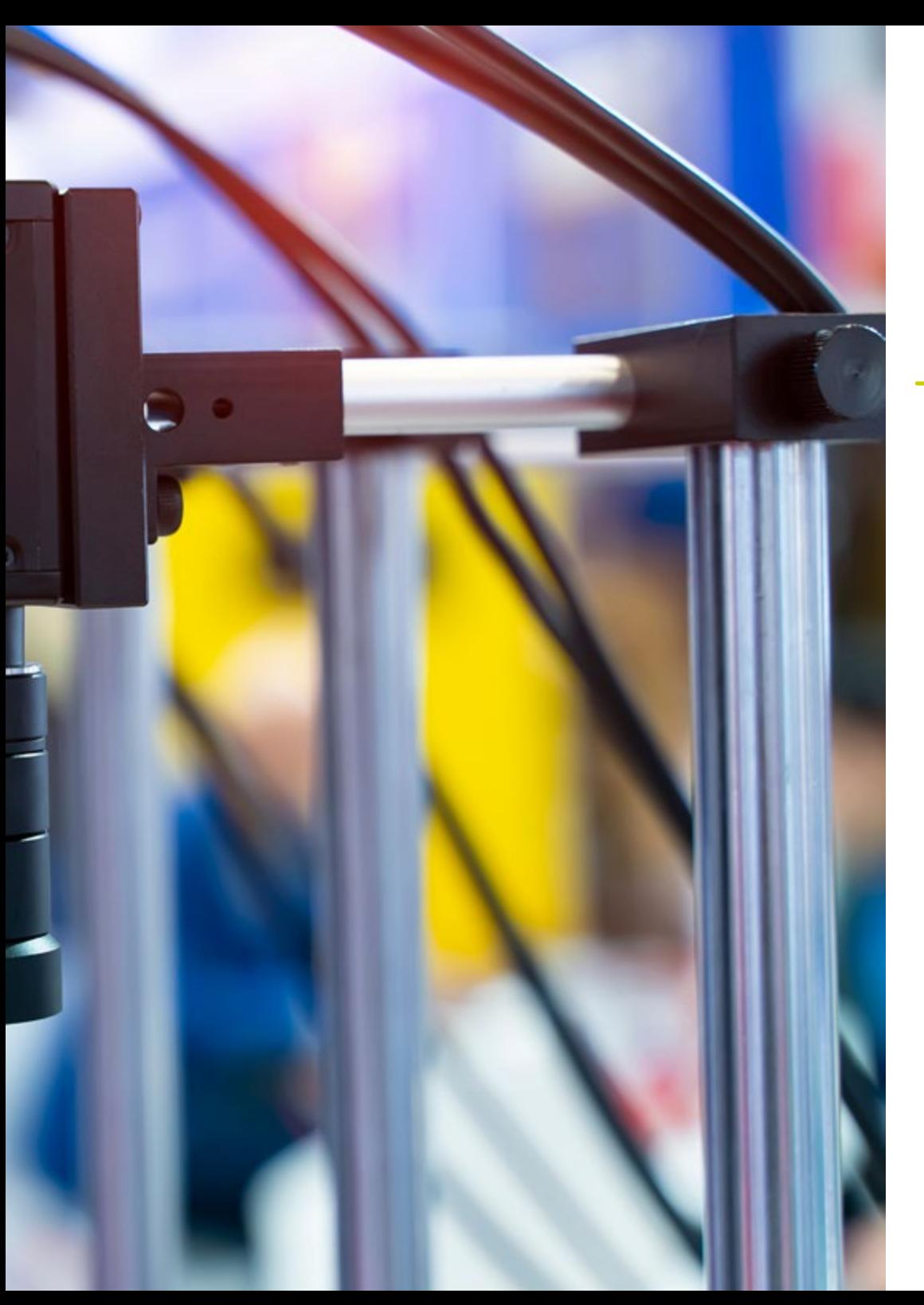

## Compétences spécifiques

- Déterminer comment est constituée une image 3D et ses caractéristiques
- Établir des méthodes pour le traitement des images 3D
- Comprendre les mathématiques des réseaux neuronaux
- Proposer des méthodes d'inférence
- Générer des connaissances spécialisées sur les réseaux neuronaux de détection d'objets et leurs métriques
- Identifier les différentes architectures
- Examiner les algorithmes de suivi et leurs métriques
- Identifier les architectures les plus courantes
- Appliquer la fonction de coût correcte pour la formation
- Analyser les sources de données publiques (ensembles de données)
- Examiner les différents outils de marquage
- Développer les principales phases d'un projet basé sur la segmentation
- Examinez les algorithmes de filtrage, de morphologie, de modification des pixels, entre autres
- Générer des connaissances spécialisées sur *le Deep Learning* et analyser le pourquoi maintenant
- Développer des réseaux neuronaux convolutifs

# <span id="page-17-0"></span>Direction de la formation 04

Ce diplôme dispose d'un corps enseignant de haut niveau composé de professionnels actifs qui développent leur carrière dans le domaine de la vision artificielle. Ainsi, l'informaticien qui s'inscrit dans ce programme pourra accéder à toutes les clés de ce domaine, puisque le meilleur corps enseignant l'accompagnera tout au long de son apprentissage, lui transmettant toutes ses connaissances. De cette façon, l'étudiant pourra appliquer directement dans son travail tout ce qu'il a appris, une fois qu'il aura terminé le Mastère Spécialisé.

*Le corps enseignant le plus expert vous transmet toutes les clés de la vision artificielle de manière simple et directe"* 

**TELEVISION CONTROL** 

 $m \infty$  1 0.5

16mm 1:1.8

## **tech** 20 | Direction de la formation

## Direction

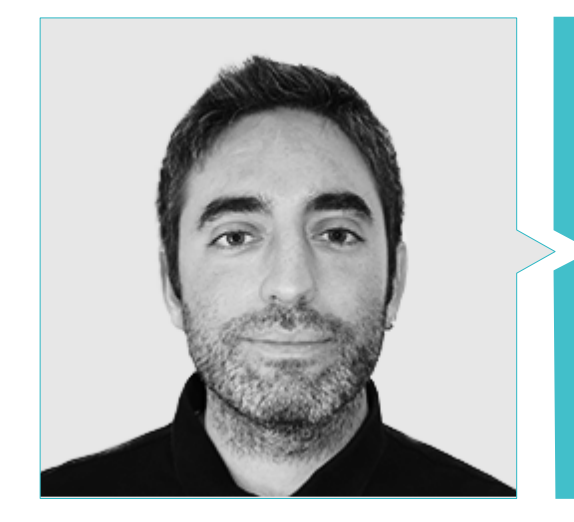

## M. Redondo Cabanillas, Sergio

- Chef du département R&D de Bcnvision
- Chef de projet et de développement chez Bcnvision
- Ingénieur d'application en vision industrielle chez Bcnvision
- Ingénierie Technique en Télécommunications Spécialisé en image et son à l'Université Polytechnique de Catalogne
- Diplômé en Télécommunications Spécialisé en image et son à l'Université Polytechnique de Catalogne
- Enseignant de la formation sur la vision de Cognex pour les clients de Bcnvision
- Enseignant dans les cours de formation internes à Bcnvision pour le département technique sur la vision et le développement avancé en c#

## **Professeurs**

#### M. Gutiérrez Olabarria, José Angel

- Ingénieur principal spécialisé dans la vision industrielle et les capteurs. Gestion de projets, analyse et conception de logiciels et programmation en C d'applications de contrôle de la qualité et d'informatique industrielle, gestion des clients et des fournisseurs. Tecnalia (anciennement Robotiker)
- Responsable de marché dans le secteur sidérurgique, exerçant des fonctions de contact avec les clients, de passation de marchés, de plans de marché et de comptes stratégiques
- Ingénieur en informatique. Université de Deusto
- Master en Robotique et Automatisation. ETSII/IT de Bilbao
- Diplôme d'Etudes Avancées (DEA) du programme de doctorat en automatique et électronique. ETSII/IT de Bilbao
- Enseignant dans la matière de la 5e année Perception Industrielle dans la spécialité de l'Automatisation et de l'Électronique à l'École d'Ingénierie de l'Université de Deusto (ESIDE)

#### M. Gonzalez Gonzalez, Diego Pedro

- Architecte logiciel pour les systèmes basés sur l'Intelligence Artificielle
- Développeur d'applications de Deep Learning et Machine Learning
- Architecte logiciel pour les systèmes embarqués destinés aux applications de sécurité ferroviaire
- Ingénieur Industriel à l'Université Miguel Hernandez
- Développeur de pilotes Linux
- Ingénieur système pour l'équipement des voies ferrées
- Ingénieur en systèmes embarqués
- Ingénieur en *Deep Learning*
- Master officiel en Intelligence Artificielle de l'Université Internationale de La Rioja

## Direction de la formation | 21  $\text{t}$

### M. Enrich Llopart, Jordi

- Directeur Technique. Bcnvision. Vision artificielle
- Ingénieur de projet et d'application. Bcnvision. Vision artificielle
- Ingénieur de projet et d'application. PICVISA Machine Vision
- Licence en Ingénierie Technique des Télécommunications Spécialité en Image et Son de l'Ecole Universitaire d'Ingénierie de Terrassa (EET) / Université Polytechnique de Catalogne (UPC)
- MPM– Master in Project Management. Université La Salle Universitat Ramon Llull
- Enseignant dans les cours de formation à la programmation des systèmes de vision industrielle de Cognex

### Dr Riera i Marin, Meritxell

- *Deep Learning* developer. Sycai Medical. Barcelona
- Chercheuse; Centre National de la Recherche Scientifique (CNRS). Marseille, France
- **Ingénieur software Zhilabs. Barcelone**
- IT Technician, Mobile World Congress
- **Ingénieur software Avanade. Barcelone**
- Ingénierie des Télécommunications à l'UPC. Barcelone
- PhD. Université Pompeu Fabra (UPF), Barcelone, Doctorat industriel en collaboration avec Sycai Medical
- Master of Science: Spécialité Signal, image, systèmes embarqués, automatique (SISEA) en IMT Atlantique. Pays de la Loire - Brest, France
- Master en Ingénierie des Télécommunications à l'UPC. Barcelona

## M. Delgado Gonzalo, Guillem

- Chercheur en Vision par Ordinateur et Intelligence Artificielle chez Vicomtech
- Ingénieur en Vision par Ordinateur et Intelligence Artificielle chez Gestoos
- Diplôme en Ingénierie des Systèmes Audiovisuels à l'Université Polytechnique de Catalogne (UPC)
- MSc en Vision par Ordinateur de l'Université autonome de Barcelone

### M. Higon Martinez, Felipe

- Plus de 20 ans d'expérience dans diverses branches de l'électronique, des télécommunications et de l'informatique
- **Ingénieur en validation et prototypage**
- **Ingénieur d'Application**
- **· Ingénieur Support**
- Diplôme en Ingénierie Électronique de l'Université de Valence
- Master en Intelligence Artificielle Avancée et Appliquée IA3
- Ingénieur Technique en Télécommunications

### Mme Garcia Moll, Clara

- Ingénieur en Vision par Ordinateur. Satellogic
- Développeur Full Stack. Catfons
- Ingénierie des Systèmes Audiovisuels. Université Pompeu Fabra (Barcelone)
- Master en Vision par Ordinateur. Université Autónoma de Barcelone
- M. Bigata Casademunt, Antoni
- Ingénieur en Perception au Centre de Vision Informatique (CVC)
- Ingénieur en Machine Learning chez Visium SA, Suisse
- Diplôme en Microtechnique de l'Ecole Polytechnique Fédérale de Lausanne (EPFL)
- Master en Robotique de l'Ecole Polytechnique Fédérale de Lausanne (EPFL)

### M. Solé Gomez, Alex

- Chercheur chez Vicomtech au sein du département "Intelligent Security Video Analytics"
- MSc en Télécommunications, en Engineering, mention en Systèmes Audiovisuels par l'Université Polytechnique de Catalogne
- BSc en Télécommunications, en Technologies and Services Engineering, mention en Systèmes Audiovisuels par l'Université Polytechnique de Catalogne

# <span id="page-21-0"></span>Structure et contenu 05

Le contenu de ce Mastère Spécialisé en Vision Artificielle a été conçu par des experts internationaux de premier plan dans le domaine, afin que les informaticiens puissent accéder à des connaissances hautement spécialisées qui les placeront comme une référence dans le domaine. Ainsi, dans ce programme, vous pourrez étudier en profondeur des aspects tels que la vision artificielle pour l'étude de l'espace et pour l'analyse de contenu, dans la recherche de motifs et de codes, dans les bibliothèques de traitement d'images 3D ou dans les autoencodeurs.

 $etc...$ 

*Le programme le plus complet sur la vision industrielle vous attend. Terminez ce programme et entrez dans l'avenir de la profession"*

### Module 1. Vision artificielle

- 1.1. Perception humaine
	- 1.1.1. Système visuel humain
	- 1.1.2. Couleur
	- 1.1.3. Fréquences visibles et non visibles
- 1.2. Chronique de la vision industrielle
	- 1.2.1. Principes
	- 122 Évolution
	- 1.2.3. L'importance de la vision artificielle
- 1.3. Composition d'images numériques
	- 1.3.1. L'image numérique
	- 1.3.2. Types d'images
	- 1.3.3. Espaces de couleurs
	- 1.3.4. RGB
	- 1.3.5. HSV et HSL
	- 1.3.6. CMY-CMYK
	- 1.3.7. YCbCr
	- 1.3.8. Image indexée
- 1.4. Systèmes d'acquisition d'images
	- 1.4.1. Fonctionnement d'un appareil photo numérique
	- 1.4.2. La bonne exposition pour chaque situation
	- 1.4.3. Profondeur de champ
	- 1.4.4. Résolution
	- 1.4.5. Formats d'image
	- 1.4.6. Mode HDR
	- 1.4.7. Caméras à haute résolution
	- 1.4.8. Caméras à haute Vitesse
- 1.5. Systèmes optiques
	- 1.5.1. Principes optiques
	- 1.5.2. Objectifs conventionnels
	- 1.5.3. Objectifs télécentriques
	- 1.5.4. Types d'autofocus
- 1.5.5. Longueur focale
- 1.5.6. Profondeur de champ
- 1.5.7. Distorsion optique
- 1.5.8. Calibrage d'une image
- 1.6. Systèmes d'éclairage
	- 1.6.1. Importance de l'éclairage
	- 1.6.2. Réponse en fréquence
	- 1.6.3. Éclairage led
	- 1.6.4. Eclairage extérieur
	- 1.6.5. Types d'éclairage pour les applications industrielles Effets
- 1.7. Systèmes de capture 3D
	- 1.7.1. Vision Stéréo
	- 1.7.2. Triangulation
	- 1.7.3. Lumière structurée
	- 1.7.4. *Time of Flight*
	- 1.7.5. Lidar
- 1.8. Multispectre
	- 1.8.1. Appareils photo multispectraux
	- 1.8.2. Appareils photo hyperspectraux
- 1.9. Spectre proche non visible
	- 1.9.1. Appareils photo IR
	- 1.9.2. Appareils photo UV
	- 1.9.3. Convertir le non-visible en visible par illumination
- 1.10. Autres bandes de fréquences
	- 1.10.1. Rayons X
	- 1.10.2. Terahertz

#### Module 2. Applications et état de l'art

- 2.1. Applications industrielles
	- 2.1.1. Bibliothèques de vision industrielle
	- 2.1.2. Appareils photo compacts
	- 2.1.3. Systèmes basés sur PC
	- 2.1.4. Robotique industrielle

## Structure et contenu | 25 tech

- 2.1.5. *Pick and place* 2D
- 2.1.6. *Bin picking*
- 2.1.7. Contrôle de la qualité
- 2.1.8. Présence absence de composants
- 2.1.9. Contrôle dimensionnel
- 2.1.10. Contrôle de l'étiquetage
- 2.1.11. Traçabilité
- 2.2. Véhicules autonomes
	- 2.2.1. Assistance au conducteur
	- 2.2.2. Conduite autonome
- 2.3. Vision Artificielle pour l'analyse de contenus
	- 2.3.1. Filtrage par contenu
	- 2.3.2. Modération du contenu visuel
	- 2.3.3. Systèmes de suivi
	- 2.3.4. Identification de la marque et du logo
	- 2.3.5. Étiquetage et classification des vidéos
	- 2.3.6. Détection des changements de scène
	- 2.3.7. Extraction de textes ou de crédits
- 2.4. Applications médicales
	- 2.4.1. Détection et localisation des maladies
	- 2.4.2. Cancer et analyse aux rayons X
	- 2.4.3. Progrès de la vision industrielle au Covid-19
	- 2.4.4. Assistance en salle d'opération
- 2.5. Applications spatiales
	- 2.5.1. Analyse d'images satellites
	- 2.5.2. Vision artificielle pour l'étude de l'espace
	- 2.5.3. Mission vers Mars
- 2.6. Applications commerciales
	- 2.6.1. *Contrôle des stocks*
	- 2.6.2. Vidéosurveillance, sécurité domestique
	- 2.6.3. Caméras de parking
	- 2.6.4. Appareils photo pour contrôler la population
	- 2.6.5. Radars de vitesse
- 2.7. La vision appliquée à la Robotique
	- 2.7.1. Drones
	- $272$  AGV
	- 2.7.3. Vision dans les robots collaboratifs
	- 2.7.4. Les yeux des robots
- 2.8. Réalité augmentée
	- 2.8.1. Fonctionnement
	- 2.8.2. Dispositifs
	- 2.8.3. Applications dans l'industrie
	- 2.8.4. Applications commerciales
- 2.9. *Cloud computing* 
	- 2.9.1. Principes Plateformes de *Cloud Computing*
	- 2.9.2. Du *Cloud Computing* a la production
- 2.10. Recherche et état de l'art
	- 2.10.1. La communauté scientifique
	- 2.10.2. Qu'est-ce qui se passe?
	- 2.10.3. L'avenir de la vision industrielle

#### Module 3. Traitement numérique des images

- 3.1. Environnement de développement de la vision par ordinateur
	- 3.1.1. Bibliothèques de vision par ordinateur
	- 3.1.2. Environnement de programmation
	- 3.1.3. Outils de visualisation
- 3.2. Traitement numérique des images
	- 3.2.1. Relations entre les pixels
	- 3.2.2. Opérations avec des images
	- 3.2.3. Transformations géométriques
- 3.3. Opérations sur les pixels
	- 3.3.1. Histogramme
	- 3.3.2. Transformations à partir d'histogrammes
	- 3.3.3. Opérations sur les images en couleur

## tech 26 | Structure et contenu

- 3.4. Opérations logiques et arithmétiques
	- 3.4.1. Addition et soustraction
	- 3.4.2. Produit et division
	- 3.4.3. And/Nand
	- 3.4.4. Or/Nor
	- 3.4.5. Xor/Xnor
- 3.5. Filtres
	- 3.5.1. Masques et convolution
	- 3.5.2. Filtrage linéaire
	- 3.5.3. Filtrage non linéaire
	- 3.5.4. Analyse de Fourier
- 3.6. Opérations morphologiques
	- 3.6.1. *Erode and Dilating*
	- 3.6.2. *Closing and Open*
	- 3.6.3. *Top hat et Black hat*
	- 3.6.4. Détection des contours
	- 3.6.5. Squelette
	- 3.6.6. Remplissage des trous
	- 3.6.7. Convex hull
- 3.7. Outils d'analyse des Images
	- 3.7.1. Détection des bords
	- 3.7.2. Détection des *blobs*
	- 3.7.3. Contrôle dimensionnel
	- 3.7.4. Contrôle des couleurs
- 3.8. Segmentation d'objets
	- 3.8.1. Segmentation d'images
	- 3.8.2. Techniques classiques de segmentation
	- 3.8.3. Applications réelles
- 3.9. Calibrage des images
	- 3.9.1. Calibrage de l'image
	- 3.9.2. Méthodes d'étalonnage
	- 3.9.3. Processus d'étalonnage dans un système caméra/robot 2D
- 3.10. Traitement des images dans un environnement réel
	- 3.10.1. Analyse du problème
	- 3.10.2. Traitement des images
	- 3.10.3. Extraction de caractéristiques
	- 3.10.4. Résultats finaux

#### Module 4. Traitement numérique avancé des images

- 4.1. Reconnaissance optique de caractères (OCR)
	- 4.1.1. Prétraitement d'image
	- 4.1.2. Détection de texte
	- 4.1.3. Reconnaissance de texte
- 4.2. Lecture du code
	- 4.2.1. Codes 1D
	- 4.2.2. Codes 2D
	- 4.2.3. Applications
- 4.3. Recherche de motifs
	- 4.3.1. Recherche de motifs
	- 4.3.2. Modèles basés sur le niveau de gris
	- 4.3.3. Modèles basés sur les contours
	- 4.3.4. Motifs basés sur des formes géométriques
	- 4.3.5. Autres techniques
- 4.4. Suivi d'objets avec la vision conventionnelle
	- 4.4.1. Extraction de l'arrière-plan
	- 4.4.2. *Meanshift*
	- 4.4.3. *Camshift*
	- 4.4.4. *Optical flow*
- 4.5. Reconnaissance faciale
	- 4.5.1. *Facial Landmark detection*
	- 4.5.2. Applications
	- 4.5.3. Reconnaissance faciale
	- 4.5.4. Reconnaissance des émotions

## Structure et contenu | 27 **tech**

- 4.6. Panoramique et alignements
	- 4.6.1. *Stitching*
	- 4.6.2. Composition d'images
	- 4.6.3. Photomontage
- 4.7. *High Dinamic Range (HDR) and Photometric Stereo*
	- 4.7.1. Plage dynamique accrue
	- 4.7.2. Composition d'images pour l'amélioration des contours
	- 4.7.3. Techniques d'utilisation des applications dynamiques
- 4.8. Compression d'images
	- 4.8.1. La compression d'images
	- 4.8.2. Types de compresseurs
	- 4.8.3. Techniques de compression d'images
- 4.9. Traitement vidéo
	- 4.9.1. Séquences d'images
	- 4.9.2. Formats vidéo et codecs
	- 4.9.3. Lecture d'une vidéo
	- 4.9.4. Traitement des cadres
- 4.10. Application réelle du traitement des images
	- 4.10.1. Analyse du problème
	- 4.10.2. Traitement des images
	- 4.10.3. Extraction de caractéristiques
	- 4.10.4. Résultats finaux

#### Module 5. Traitement des images 3D

- 5.1. Image 3D
	- 5.1.1. Image 3D
	- 5.1.2. Logiciel de traitement d'images 3D et visualisations
	- 5.1.3. Logiciels de métrologie
- 5.2. Open 3D
	- 5.2.1. Bibliothèque de traitement des données 3D
	- 5.2.2. Caractéristiques
	- 5.2.3. Installation et utilisation
- 5.3. Les données
	- 5.3.1. Cartes de profondeur d'images 2D
	- 5.3.2. *Pointclouds*
	- 5.3.3. Normales
	- 5.3.4. Surfaces
- 5.4. Visualisation
	- 5.4.1. La visualisation des données
	- 5.4.2. Contrôles
	- 5.4.3. Visualisation du Web
- 5.5. Filtres
	- 5.5.1. Distance entre les points, suppression des *Outliers*
	- 5.5.2. Filtre passe-haut
	- 5.5.3. *Downsampling*
- 5.6. Géométrie et extraction de caractéristiques
	- 5.6.1. Extraction d'un profil
	- 5.6.2. Mesure de la profondeur
	- 5.6.3. Volume
	- 5.6.4. Formes géométriques 3D
	- 5.6.5. Plans
	- 5.6.6. Projection d'un point
	- 5.6.7. Distances géométriques
	- 5.6.8. *Kd Tree*
	- 5.6.9. *Features* 3D
- 5.7. Enregistrement et *Meshing*
	- 5.7.1. Concaténation
	- 5.7.2. ICP
	- 5.7.3. *Ransac* 3D
- 5.8. Reconnaissance d'objets 3D
	- 5.8.1. Recherche d'un objet dans la scène 3D
	- 5.8.2. Segmentation
	- 5.8.3. Bin picking

## tech 28 | Structure et contenu

#### 5.9. Analyse de surfaces

- 5.9.1. *Smoothing*
- 5.9.2. Surfaces orientables
- 5.9.3. *Octree*
- 5.10. Triangulation
	- 5.10.1. De *Mesh a Point Cloud*
	- 5.10.2. Triangulation des cartes de profondeur
	- 5.10.3. Triangulation de PointClouds non ordonnés

## Module 6. *Deep Learning*

- 6.1. Intelligence artificielle
	- 6.1.1. *Machine learning*
	- 6.1.2. *Deep Learning*
	- 6.1.3. L'explosion du *Deep Learning* Pourquoi maintenant ?
- 6.2. Réseaux neuronaux
	- 6.2.1. Le Réseau neuronal
	- 6.2.2. Utilisations des réseaux neuronaux
	- 6.2.3. Régression linéaire et Perceptron
	- 6.2.4. *Forward propagation*
	- 6.2.5. *Backpropagation*
	- 6.2.6. *Feature vectors*
- 6.3. *Loss Functions*
	- 6.3.1. *Loss Functions*
	- 6.3.2. Types de *Loss Functions*
	- 6.3.3. Élection de la *Loss Function*
- 6.4. Fonctions d'activation
	- 6.4.1. Fonction de déclenchement
	- 6.4.2. Fonctions linéaires
	- 6.4.3. Fonctions non linéaires
	- 6.4.4. *Output* vs. *Hidden Layer Activation Functions*

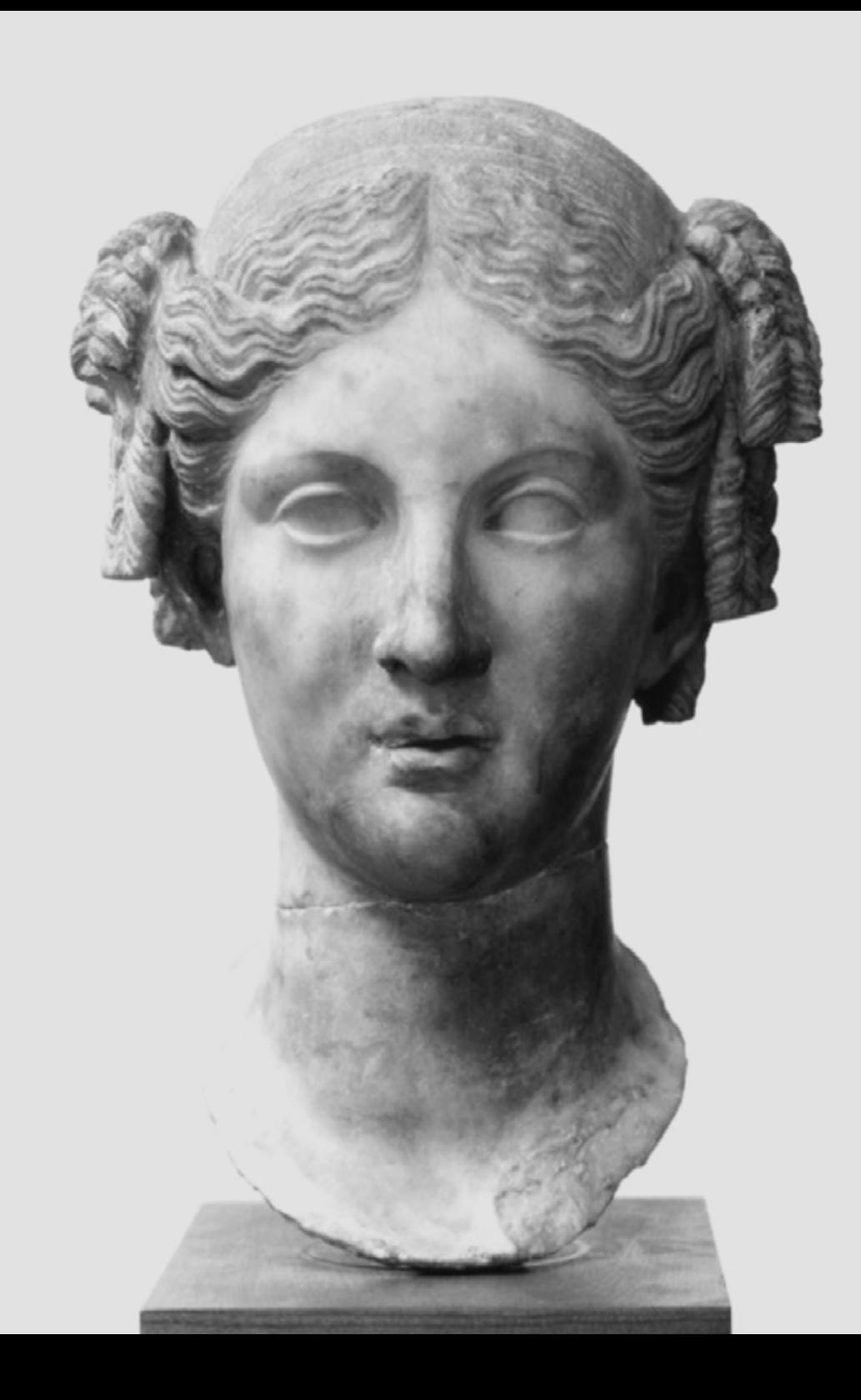

## Structure et contenu | 29 tech

- - 6.5. Régularisation et normalisation 6.5.1. Régularisation et normalisation 6.5.2. *Overfitting and Data Augmentation* 6.5.3. *Regularization Methods*: L1, L2 *and Dropout* 6.5.4. *Normalization Methods: Batch, Weight, Layer* 6.6. Optimisation 6.6.1. *Gradient Descent* 6.6.2. *Stochastic Gradient Descent* 6.6.3. *Mini Batch Gradient Descent* 6.6.4. *Momentum* 6.6.5. Adam 6.7. *Hyperparameter Tuning* et poids 6.7.1. Les hyperparamètres 6.7.2. *Batch Size* vs. *Learning Rate* vs. *Step Decay* 6.7.3. Pesées 6.8. Métriques d'évaluation des réseaux neuronaux 6.8.1. *Accuracy* 6.8.2. *Dice coefficient* 6.8.3. *Sensitivity* vs. *Specificity*/*Recall* vs. Précision 6.8.4. Courbe ROC (AUC) 6.8.5. F1-*score* 6.8.6. *Confusion Matrix* 6.8.7. *Cross-validation* 6.9. *Frameworks* et Hardware 6.9.1. Tensor Flow 6.9.2. Pytorch 6.9.3. Caffe 6.9.4. Keras 6.9.5. Hardware pour la Phase de Formation 6.10. Création d'un Réseau Neuronal– Formation et Validation 6.10.1. Dataset 6.10.2. Construction sur le réseau 6.10.3. Entrainement 6.10.4. Visualisation des résultats

## tech 30 | Structure et contenu

#### Module 7. Réseaux convolutifs et classification d'images

- 7.1. Réseaux neuronaux convolutifs
	- 7.1.1. Introduction
	- 7.1.2. La convolution
	- 7.1.3. CNN *Building Blocks*
- 7.2. Types de bouchons CNN
	- 7.2.1. *Convolutionnel*
	- 7.2.2. *Activation*
	- 7.2.3. *Batch normalization*
	- 7.2.4. *Polling*
	- 7.2.5. *Fully connected*
- 7.3. Métriques
	- 7.3.1. Confusion Matrix
	- 7.3.2. *Accuracy*
	- 7.3.3. Précision
	- 7.3.4. *Recall*
	- 7.3.5. F1 Score
	- 7.3.6. ROC Courbe
	- 7.3.7. AUC
- 7.4. Principales Architectures
	- 7.4.1. AlexNet
	- 7.4.2. VGG
	- 7.4.3. Resnet
	- 7.4.4. GoogleLeNet
- 7.5. Classification des Images
	- 7.5.1. Introduction
	- 7.5.2. Analyse des données
	- 7.5.3. Préparation des données
	- 7.5.4. Formation au modèle
	- 7.5.5. Validation du modèle
- 7.6. Considérations pratiques pour la formation CNN
	- 7.6.1. Sélection de l'optimiseur
	- 7.6.2. *Learning Rate Scheduler*
	- 7.6.3. Vérifier la filière de formation
	- 7.6.4. Formation avec régularisation
- 7.7. Bonnes pratiques en matière de *Deep Learning*
	- 7.7.1. *Transfer learning*
	- 7.7.2. *Fine Tuning*
	- 7.7.3. *Data Augmentation*
- 7.8. Évaluation statistique des données
	- 7.8.1. Nombre d'ensembles de données
	- 7.8.2. Nombre d'étiquettes
	- 7.8.3. Nombre d'images
	- 7.8.4. Équilibrage des données
- 7.9. *Deployment*
	- 7.9.1. Sauvegarde et chargement des modèles
	- 7.9.2. Onnx
	- 7.9.3. Inférence
- 7.10. Étude de cas : classification des images
	- 7.10.1. Analyse et préparation des données
	- 7.10.2. Tester le pipeline de formation
	- 7.10.3. Formation au modèle
	- 7.10.4. Validation du modèle

#### Module 8. Détection d'objets

- 8.1. Détection et suivi d'objets
	- 8.1.1. Détection d'objets
	- 8.1.2. Cas d'utilisation
	- 8.1.3. Suivi des objets
	- 8.1.4 Cas d'utilisation
	- 8.1.5. Occlusions, *Rigid and No Rigid Poses*

## Structure et contenu | 31 **tech**

#### 8.2. Mesures d'évaluation

- 8.2.1. IOU *Intersection Over Union*
- 8.2.2. *Confidence Score*
- 8.2.3. *Recall*
- 8.2.4. Précision
- 8.2.5. *Recall*–*Précision Courbe*
- 8.2.6. *Mean Average Precision* (mAP)
- 8.3. Méthodes traditionnelles
	- 8.3.1. *Sliding window*
	- 8.3.2. Viola detector
	- 8.3.3. HOG
	- 8.3.4. *Non Maximal Supresion* (NMS)
- 8.4. Datasets
	- 8.4.1. Pascal VC
	- 842 MS Coco
	- 8.4.3. *ImageNet* (2014)
	- 8.4.4. *MOTA Challenge*
- 8.5. *Two Shot Object Detector*
	- 8.5.1. R-CNN
	- 8.5.2. *Fast* R-CNN
	- 8.5.3. *Faster* R-CNN
	- 8.5.4. *Mask* R-CNN
- 8.6. *Single Shot Object Detector* 
	- 8.6.1. SSD
	- 8.6.2. YOLO
	- 8.6.3. *RetinaNet*
	- 8.6.4. *CenterNet*
	- 8.6.5. *EfficientDet*

#### 8.7. *Backbones*

- 8.7.1. VGG
- 8.7.2. *ResNet*
- 8.7.3. *Mobilenet*
- 8.7.4. *Shufflenet*
- 8.7.5. *Darknet*
- 8.8. *Object Tracking*
	- 8.8.1. Approches classiques
	- 8.8.2. Filtres à particules
	- 8.8.3. Kalman
	- 8.8.4. *Sorttracker*
	- 8.8.5. *Deep Sort*
- 8.9. Déploiements
	- 8.9.1. Plate-forme informatique
	- 8.9.2. Choix du *Backbone*
	- 8.9.3. Choix du *Framework*
	- 8.9.4. Optimisation du modèle
	- 8.9.5. Version du Modèle
- 8.10. Étude : détection et surveillance des personnes
	- 8.10.1. Détection de personnes
	- 8.10.2. Suivi des personnes
	- 8.10.3. Ré-identification
	- 8.10.4. Comptage des personnes dans les foules

#### Module 9. Segmentation d'images avec *Deep Learning*

- 9.1. Détection et segmentation d'objets
	- 9.1.1. Segmentation sémantique
		- 9.1.1.1. Cas d'utilisation de la segmentation sémantique
	- 9.1.2. Segmentation instanciée
		- 9.1.2.1. Cas d'utilisation de la segmentation instanciée
- 9.2. Mesures d'évaluation
	- 9.2.1. Similitudes avec d'autres méthodes
	- 9.2.2. *Pixel Accuracy*
	- 9.2.3. *Dice Coefficient* (F1 *Score*)
- 9.3. Fonctions de coût
	- 9.3.1. *Dice Loss*
	- 9.3.2. *Focal Loss*
	- 9.3.3. *Tversky Loss*
	- 9.3.4. Autres fonctions

## tech 32 | Structure et contenu

- 9.4. Méthodes de segmentation traditionnelles
	- 9.4.1. Application des seuils avec *Otsu et Riddlen*
	- 9.4.2. Cartes auto-organisées
	- 9.4.3. GMM-EM algorithm
- 9.5. Application de la segmentation sémantique *Deep Learning*: FCN
	- 9.5.1. FCN
	- 9.5.2. Architecture
	- 9.5.3. Applications du FCN
- 9.6. Application de la segmentation sémantique *Deep Learning* : U-NET
	- 9.6.1. U-NET
	- 9.6.2. Architecture
	- 9.6.3. Application U-NET
- 9.7. Application de la segmentation sémantique *Deep Learning:* Deep Lab
	- 9.7.1. *Deep Lab*
	- 9.7.2. Architecture
	- 9.7.3. Application du *Deep Lab*
- 9.8. Application de la segmentation instances *Deep Learning:* Mask RCNN
	- 9.8.1. Mask RCNN
	- 9.8.2. Architecture
	- 9.8.3. Application d'un Mas RCNN
- 9.9. Segmentation vidéo
	- 9.9.1. STFCN
	- 9.9.2. Semantic Video CNNs
	- 9.9.3. *Clockwork Convnets*
	- 9.9.4. *Low-Latency*
- 9.10. Segmentation des nuages de points
	- 9.10.1. Le nuage de points
	- 9.10.2. *PointNet*
	- 9.10.3. A-CNN

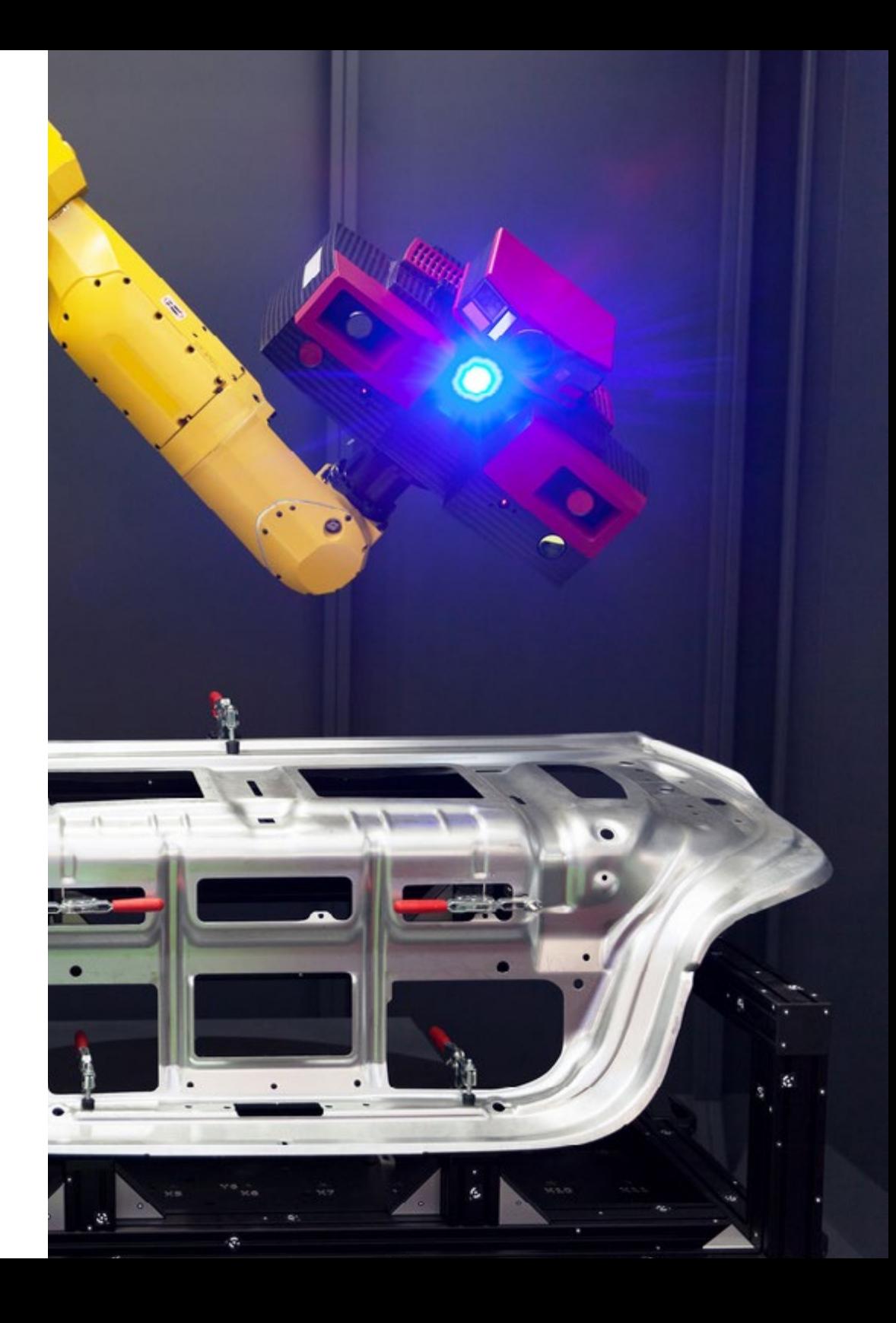

## Structure et contenu | 33 **tech**

### Module 10. Segmentation avancée des images et techniques avancées de vision par ordinateur

- 10.1. Base de données pour les problèmes de Segmentation Générale
	- 10.1.1. *Pascal Context*
	- 10.1.2. *CelebAMask-HQ*
	- 10.1.3. *Cityscapes Dataset*
	- 10.1.4. CCP Dataset
- 10.2. Segmentation sémantique en médecine
	- 10.2.1. Segmentation sémantique en médecine
	- 10.2.2. Datasets pour les problèmes médicaux
	- 10.2.3. Application pratique:
- 10.3. Outils d'annotation
	- 10.3.1. *Computer Vision Annotation Tool*
	- 10.3.2. LabelMe
	- 10.3.3. Autres outils
- 10.4. Outils de segmentation utilisant différents *Framework*s
	- 10.4.1. Keras
	- 10.4.2 Tensorflow v2
	- 10.4.3. Pytorch
	- 10.4.4. Autres
- 10.5. Projet de segmentation sémantique. Les données, phase 1
	- 10.5.1. Analyse du problème
	- 10.5.2. Source d'entrée des données
	- 10.5.3. Analyse des données
	- 10.5.4. Préparation des données
- 10.6. Projet de segmentation sémantique. Formation, phase 2
	- 10.6.1. Sélection de l'algorithme
	- 10.6.2. Entrainement
	- 10.6.3. Évaluation

10.7.1. Réglage fin 10.7.2. Présentation de la solution 10.7.3. Conclusions 10.8. Auto-codeurs 10.8.1. Auto-codeurs 10.8.2. Architecture de type Auto-codeurs 10.8.3. Auto-codeurs à élimination du bruit 10.8.4. Auto-codeur de Coloration automatique 10.9. Les réseaux adversariaux génératifs (GAN) 10.9.1. Réseaux adversariaux génératifs (GAN) 10.9.2. Architecture du DCGAN 10.9.3. Architecture GAN conditionnelle 10.10. Réseaux adversariaux génératifs meilleures 10.10.1. Aperçu du problème 10.10.2. WGAN 10.10.3. LSGAN 10.10.4. ACGAN

10.7. Projet de segmentation sémantique. Résultats, phase 3

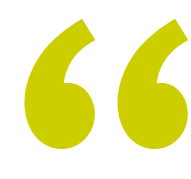

*Ce Mastère Spécialisé a le contenu le plus approfondi et le plus actuel en matière de Vision Artificielle; Ne manquez pas cette opportunité et inscrivez-vous dès maintenant"* 

# <span id="page-33-0"></span>Méthodologie 06

Ce programme de formation offre une manière différente d'apprendre. Notre méthodologie est développée à travers un mode d'apprentissage cyclique: *le Relearning*.

Ce système d'enseignement est utilisé, par exemple, dans les écoles de médecine les plus prestigieuses du monde et a été considéré comme l'un des plus efficaces par des publications de premier plan telles que le *New England Journal of Medicine.*

*Découvrez Relearning, un système qui renonce à l'apprentissage linéaire conventionnel pour vous emmener à travers des systèmes d'enseignement cycliques: une façon d'apprendre qui s'est avérée extrêmement efficace, en particulier dans les matières qui exigent la mémorisation"*

## tech 36 | Méthodologie

## Étude de Cas pour mettre en contexte tout le contenu

Notre programme offre une méthode révolutionnaire de développement des compétences et des connaissances. Notre objectif est de renforcer les compétences dans un contexte changeant, compétitif et hautement exigeant.

66 *Avec TECH, vous pouvez expérimenter une manière d'apprendre qui ébranle les fondations des universités traditionnelles du monde entier"*

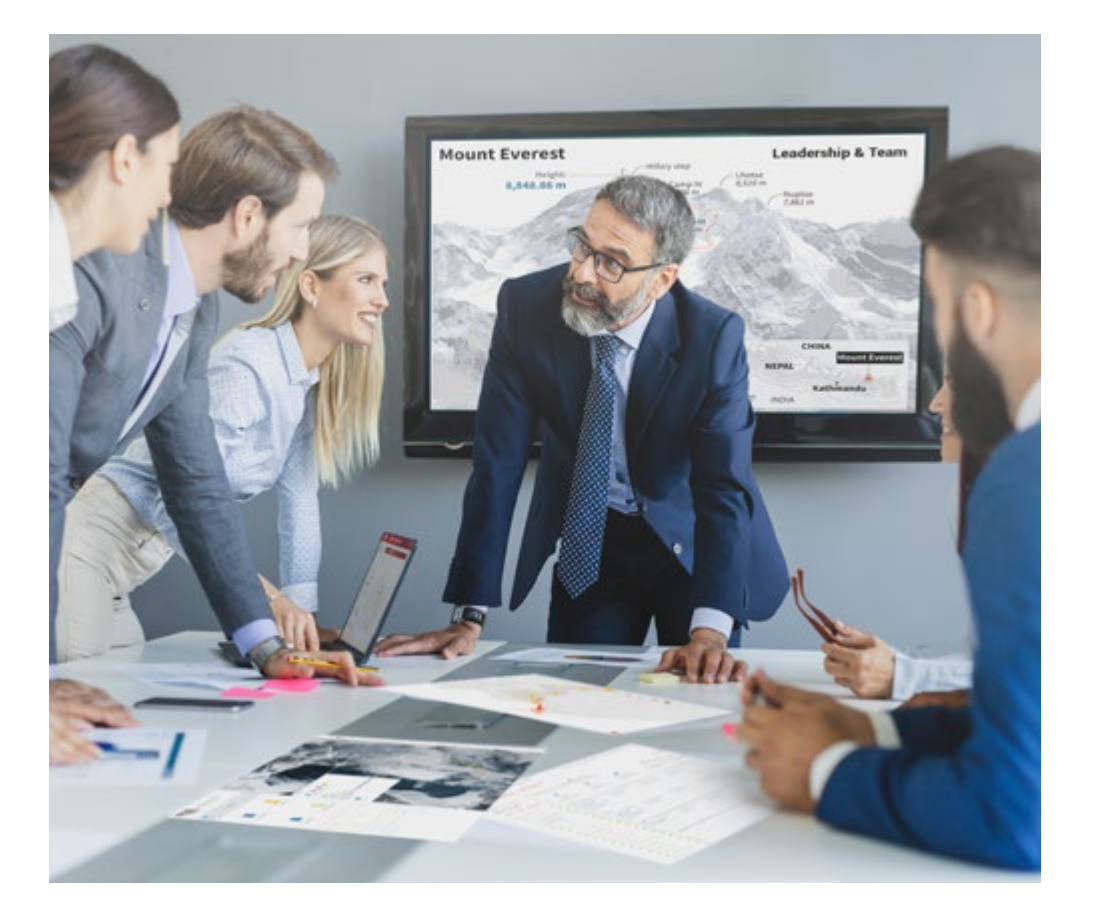

*Vous bénéficierez d'un système d'apprentissage basé sur la répétition, avec un enseignement naturel et progressif sur l'ensemble du cursus.*

## Méthodologie | 37 tech

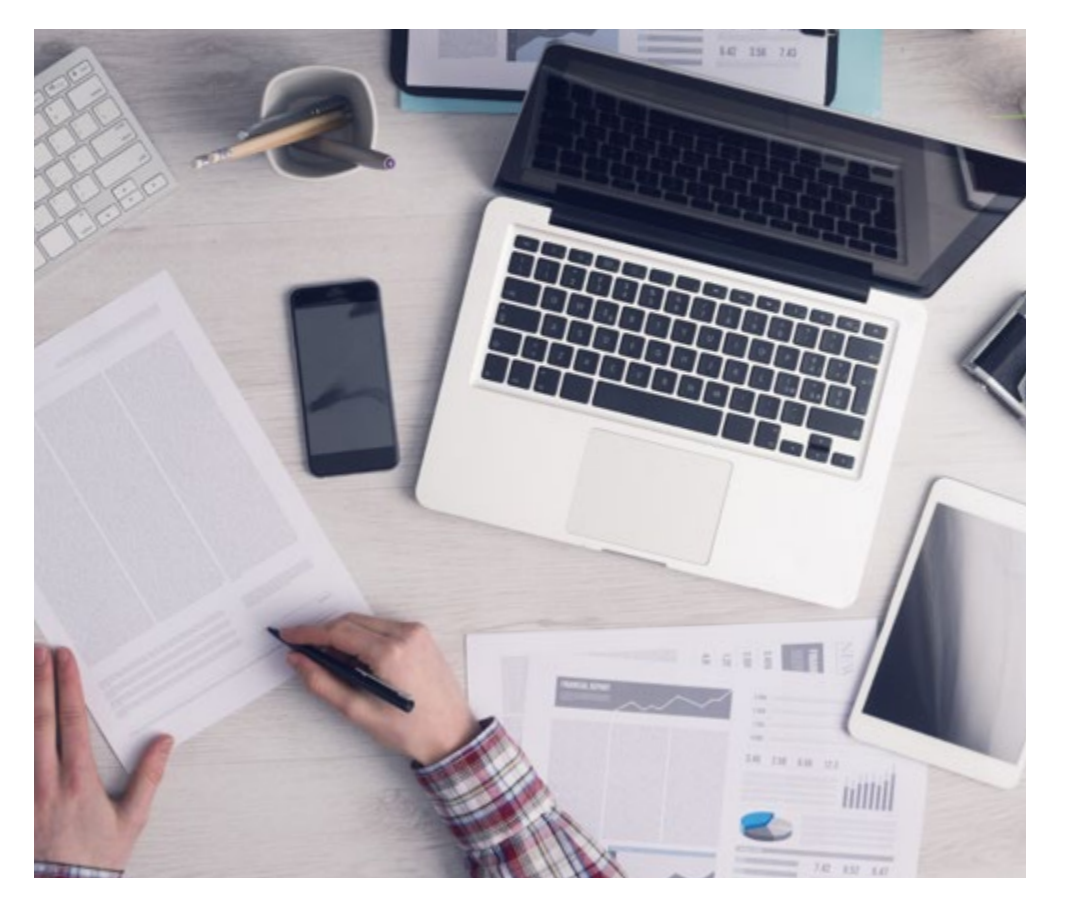

Une méthode d'apprentissage innovante et différente

Cette formation TECH est un programme d'enseignement intensif, créé de toutes pièces, qui propose les défis et les décisions les plus exigeants dans ce domaine, tant au niveau national qu'international. Grâce à cette méthodologie, l'épanouissement personnel et professionnel est stimulé, faisant ainsi un pas décisif vers la réussite. La méthode des cas, technique qui constitue la base de ce contenu, permet de suivre la réalité économique, sociale et professionnelle la plus actuelle.

> *Notre programme vous prépare à relever de nouveaux défis dans des environnements incertains et à réussir votre carrière"*

La méthode des cas est le système d'apprentissage le plus largement utilisé dans les meilleures écoles d'informatique du monde depuis qu'elles existent. Développée en 1912 pour que les étudiants en Droit n'apprennent pas seulement le droit sur la base d'un contenu théorique, la méthode des cas consiste à leur présenter des situations réelles complexes afin qu'ils prennent des décisions éclairées et des jugements de valeur sur la manière de les résoudre. En 1924, elle a été établie comme méthode d'enseignement standard à Harvard.

Dans une situation donnée, que doit faire un professionnel? C'est la question à laquelle nous sommes confrontés dans la méthode des cas, une méthode d'apprentissage orientée vers l'action. Tout au long du programme, les étudiants seront confrontés à de multiples cas réels. Ils devront intégrer toutes leurs connaissances, faire des recherches, argumenter et défendre leurs idées et leurs décisions.

*L'étudiant apprendra, par des activités collaboratives et des cas réels, à résoudre des situations complexes dans des environnements commerciaux réels.*

## tech 38 | Méthodologie

## Relearning Methodology

TECH combine efficacement la méthodologie des Études de Cas avec un système d'apprentissage 100% en ligne basé sur la répétition, qui associe différents éléments didactiques dans chaque leçon.

Nous enrichissons l'Étude de Cas avec la meilleure méthode d'enseignement 100% en ligne: le Relearning.

> *En 2019, nous avons obtenu les meilleurs résultats d'apprentissage de toutes les universités en ligne du monde.*

À TECH, vous apprendrez avec une méthodologie de pointe conçue pour former les managers du futur. Cette méthode, à la pointe de la pédagogie mondiale, est appelée Relearning.

Notre université est la seule université autorisée à utiliser cette méthode qui a fait ses preuves. En 2019, nous avons réussi à améliorer les niveaux de satisfaction globale de nos étudiants (qualité de l'enseignement, qualité des supports, structure des cours, objectifs...) par rapport aux indicateurs de la meilleure université en ligne.

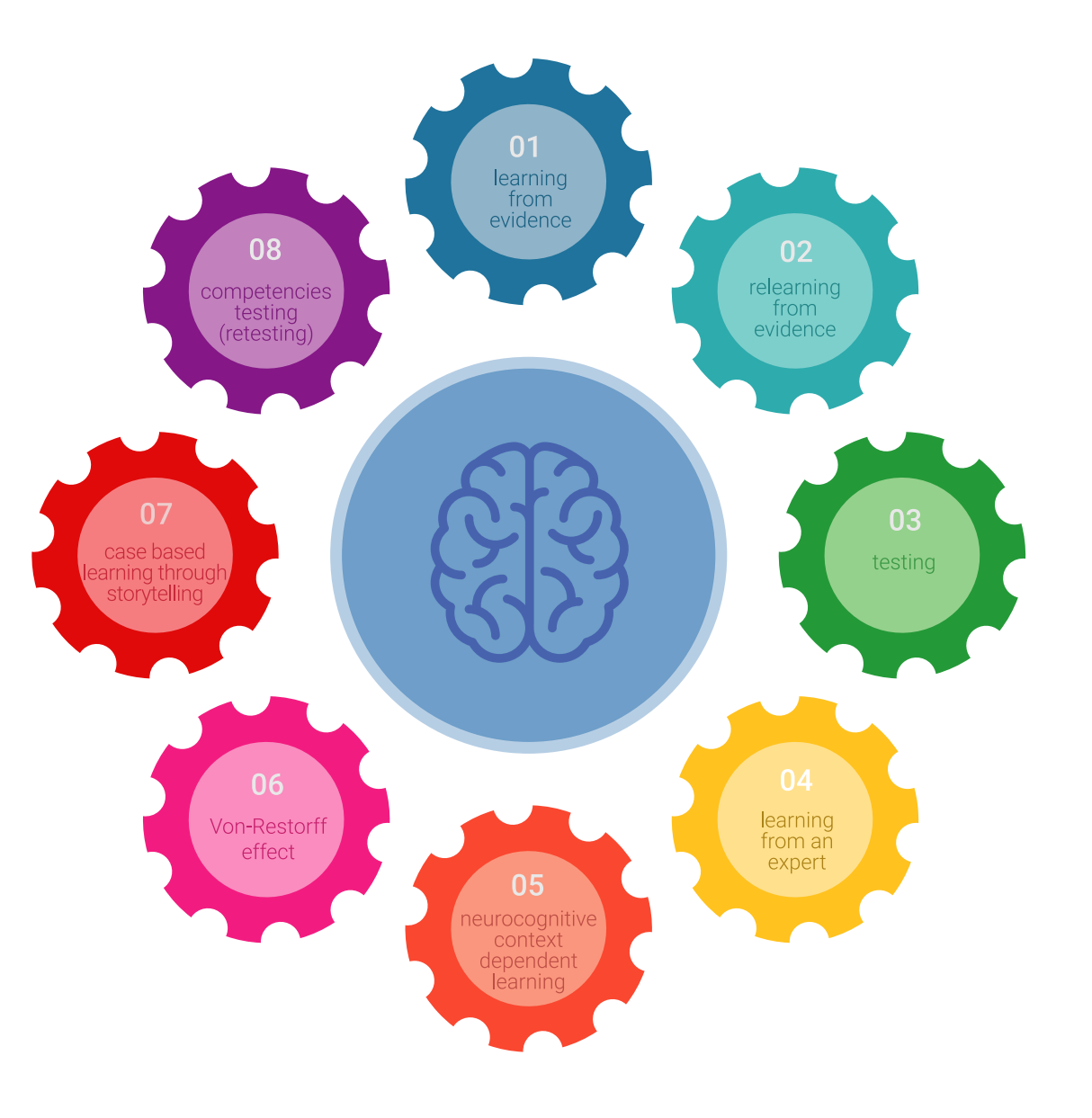

## Méthodologie | 39 tech

Dans notre programme, l'apprentissage n'est pas un processus linéaire, mais se déroule en spirale (apprendre, désapprendre, oublier et réapprendre). Par conséquent, chacun de ces éléments est combiné de manière concentrique. Cette méthodologie a permis de former plus de 650.000 diplômés universitaires avec un succès sans précédent dans des domaines aussi divers que la biochimie, la génétique, la chirurgie, le droit international, les compétences en gestion, les sciences du sport, la philosophie, le droit, l'ingénierie, le journalisme, l'histoire, les marchés financiers et les instruments. Tout cela dans un environnement très exigeant, avec un corps étudiant universitaire au profil socio-économique élevé et dont l'âge moyen est de 43,5 ans.

*Le Relearning vous permettra d'apprendre avec moins d'efforts et plus de performance, en vous impliquant davantage dans votre formation, en développant un esprit critique, en défendant des arguments et en contrastant les opinions: une équation directe vers le succès.*

À partir des dernières preuves scientifiques dans le domaine des neurosciences, non seulement nous savons comment organiser les informations, les idées, les images et les souvenirs, mais nous savons aussi que le lieu et le contexte dans lesquels nous avons appris quelque chose sont fondamentaux pour notre capacité à nous en souvenir et à le stocker dans l'hippocampe, pour le conserver dans notre mémoire à long terme.

De cette manière, et dans ce que l'on appelle Neurocognitive context-dependent e-learning, les différents éléments de notre programme sont reliés au contexte dans lequel le participant développe sa pratique professionnelle.

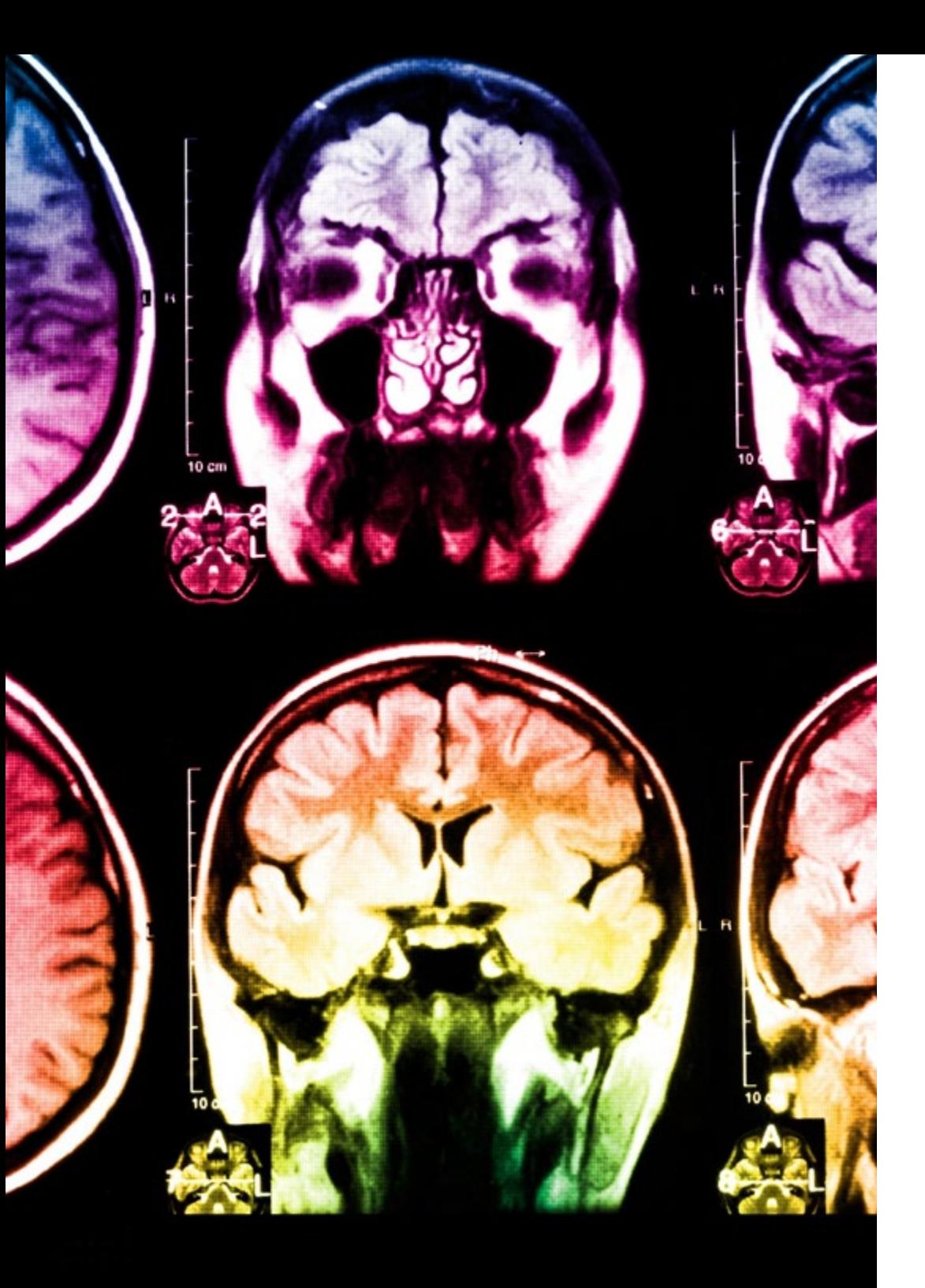

## tech 40 | Méthodologie

Ce programme offre le support matériel pédagogique, soigneusement préparé pour les professionnels:

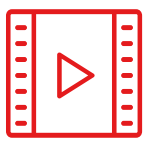

#### **Support d'étude**

Tous les contenus didactiques sont créés par les spécialistes qui enseigneront le cours, spécifiquement pour le cours, afin que le développement didactique soit vraiment spécifique et concret.

**30%**

**10%**

**8%**

Ces contenus sont ensuite appliqués au format audiovisuel, pour créer la méthode de travail TECH en ligne. Tout cela, avec les dernières techniques qui offrent des pièces de haute qualité dans chacun des matériaux qui sont mis à la disposition de l'étudiant.

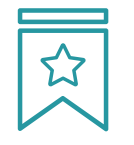

#### **Cours magistraux**

Il existe des preuves scientifiques de l'utilité de l'observation par un tiers expert.

La méthode "Learning from an Expert" renforce les connaissances et la mémoire, et donne confiance dans les futures décisions difficiles.

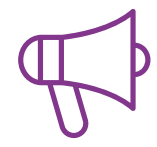

#### **Pratiques en compétences et aptitudes**

Les étudiants réaliseront des activités visant à développer des compétences et des aptitudes spécifiques dans chaque domaine. Des activités pratiques et dynamiques pour acquérir et développer les compétences et aptitudes qu'un spécialiste doit développer dans le cadre de la mondialisation dans laquelle nous vivons.

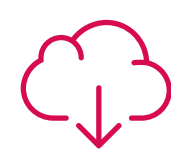

#### **Lectures complémentaires**

Articles récents, documents de consensus et directives internationales, entre autres. Dans la bibliothèque virtuelle de TECH, l'étudiant aura accès à tout ce dont il a besoin pour compléter sa formation.

## Méthodologie | 41 tech

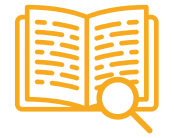

#### **Case studies**

Ils réaliseront une sélection des meilleures études de cas choisies spécifiquement pour ce diplôme. Des cas présentés, analysés et tutorés par les meilleurs spécialistes de la scène internationale.

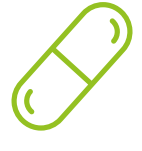

#### **Résumés interactifs**

L'équipe TECH présente les contenus de manière attrayante et dynamique dans des pilules multimédia comprenant des audios, des vidéos, des images, des diagrammes et des cartes conceptuelles afin de renforcer les connaissances.

Ce système éducatif unique pour la présentation de contenu multimédia a été récompensé par Microsoft en tant que "European Success Story".

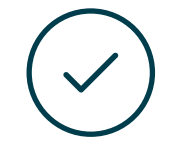

#### **Testing & Retesting**

Les connaissances de l'étudiant sont périodiquement évaluées et réévaluées tout au long du programme, par le biais d'activités et d'exercices d'évaluation et d'autoévaluation, afin que l'étudiant puisse vérifier comment il atteint ses objectifs.

**4%**

**3%**

**25%**

**20%**

# <span id="page-41-0"></span>Diplôme 07

Le Mastère Spécialisé en Vision Artificielle vous garantit, en plus de la formation la plus rigoureuse et la plus actuelle, l'accès à un diplôme universitaire de Mastère Spécialisé délivré par TECH Université Technologique.

Diplôme | 43 tech

*Finalisez cette formation avec succès et recevez votre Mastère Spécialisé sans avoir à vous soucier des déplacements ou des démarches administratives"* 

## $\textbf{t}$ ech 44 | Diplôme

Ce Mastère Spécialisé en Vision Artificielle contient le programme le plus complet et le plus à jour du marché.

Après avoir réussi l'évaluation, l'étudiant recevra par courrier postal\* avec accusé de réception son correspondant diplôme de Mastère Spécialisé délivré par TECH Université Technologique.

Le diplôme délivré par TECH Université Technologique indiquera la note obtenue lors du Mastère Spécialisé, et répond aux exigences communément demandées par les bourses d'emploi, les concours et les commissions d'évaluation des carrières professionnelles.

Diplôme: Mastère Spécialisé en Vision Artificielle N.º d'heures Officielles: 1.500 h.

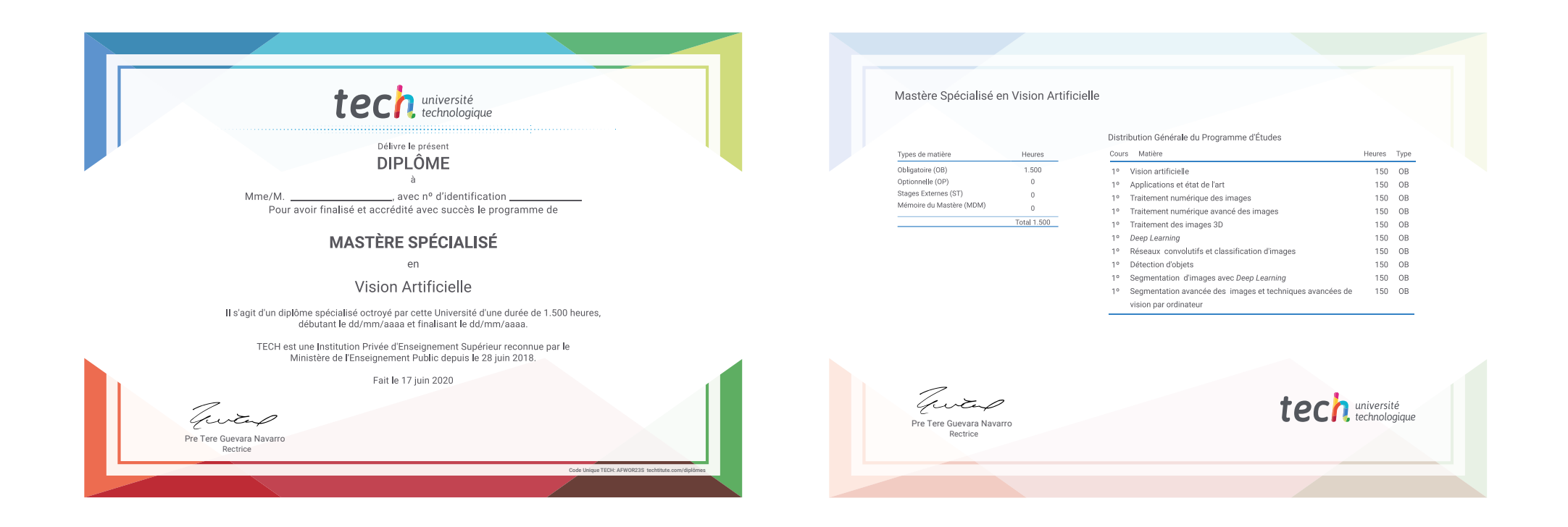

\*Si l'étudiant souhaite que son diplôme version papier possède l'Apostille de La Haye, TECH EDUCATION fera les démarches nécessaires pour son obtention moyennant un coût supplémentaire.

tech université Mastère Spécialisé Vision Artificielle » Modalité: en ligne » Durée: 12 mois » Qualification: TECH Université Technologique » Intensité: 16h/semaine » Horaire: à votre rythme » Examens: en ligne

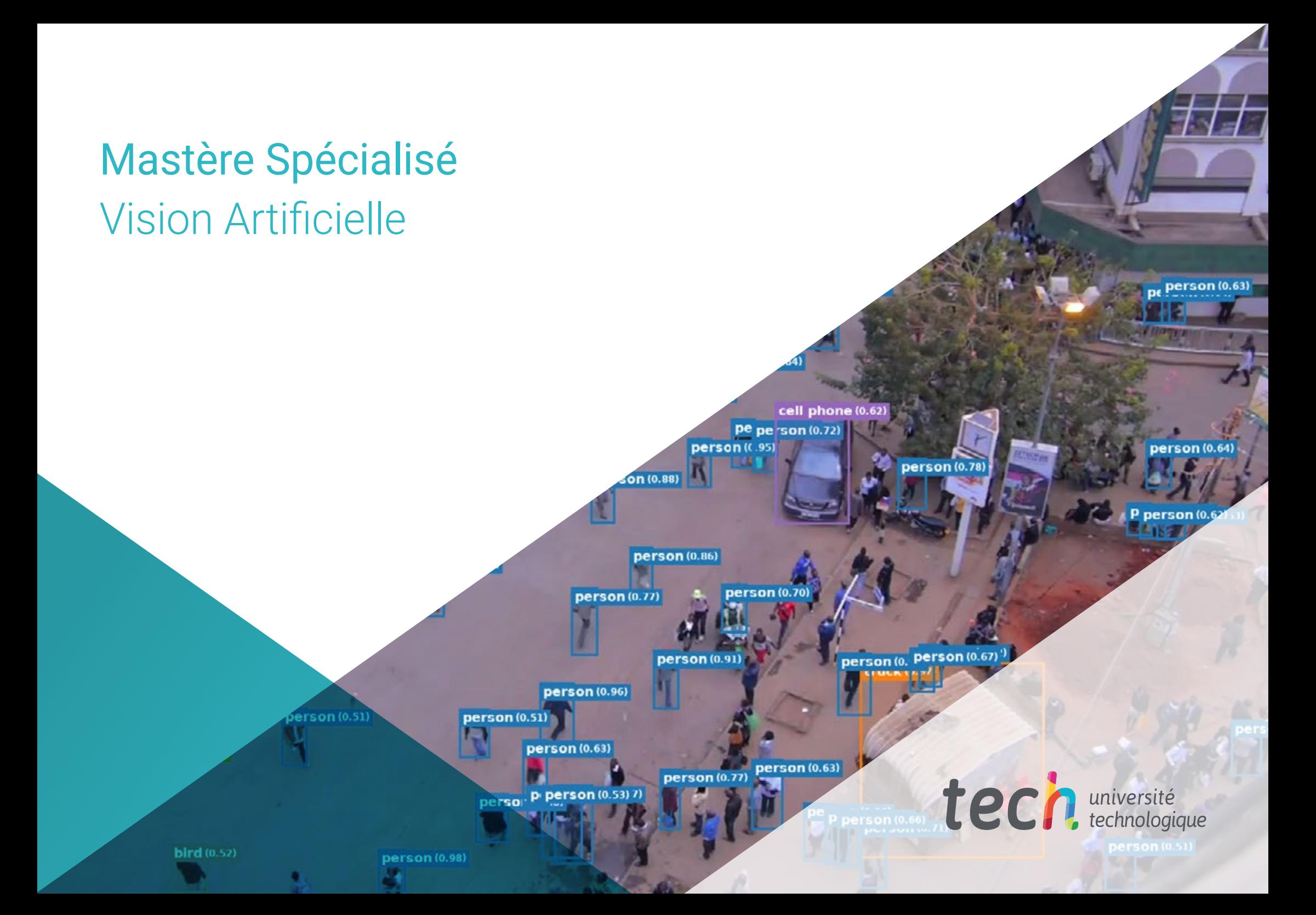